**Maple Professional Crack With Registration Code For Windows 2022 [New]**

# [Download](http://evacdir.com/expectancy/lipizzan/miamiherald/patty.quickly.weaned.rabea.TWFwbGUgUHJvZmVzc2lvbmFsTWF.ZG93bmxvYWR8SmkzTnpneGFueDhNVFkxTkRVMU9UY3dNbng4TWpVNU1IeDhLRTBwSUZkdmNtUndjbVZ6Y3lCYldFMU1VbEJESUZZeUlGQkVSbDA)

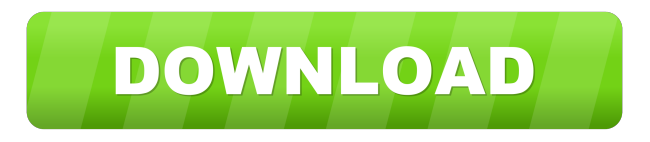

**Maple Professional Crack + Download [Mac/Win]**

Maple Professional Free Download is the professional organization software that has been designed to help you organize, manage and share your files in a convenient way. The tool is designed to help you manage large amounts of data in a more efficient way. Hence, it allows you to create, organize and process text documents and spreadsheets in a graphical way. As well as, you can do it in a way that is highly customizable and intuitive. The interface of the software has a clean and simple

look where the information is displayed in a tree format. You can browse the information in a consistent manner. Moreover, you can access your information in a quick and effective way. Maple Professional Free Download main window. Image: ZDNet Maple Professional Product Key is the professional organization software that has been designed to help you organize, manage and share your files in a convenient way. The tool is designed to help you manage large amounts of data in a more efficient way. Hence, it allows you to create, organize and process text documents and spreadsheets in a graphical way. As well as, you can do it in a way that is highly customizable and intuitive. The interface of the software has a clean and simple look where the information is displayed in a tree format. You can browse the information in a consistent manner. Moreover, you can access your information in a quick and effective way. Data structure The tool integrates a dual-window panel where you can check out the structure of your tree and a word processor. User interface The tool integrates a clean and intuitive layout for storing information. It implements a dual-window panel where you can check out the structure of your tree and a word processor. Importing/exporting options and backup/restore features Maple Professional gives you the possibility to import/export documents to/from RTF, TXT, DOC, WRI or HTM file format and add data from OPML. The tool also lets you back up your information, so in case you lose important data you can easily restore it. Rich-featured text editor You can perform basic editing operations, such as cut, copy, paste or delete, undo or redo your actions, adjust the text in terms of color, font, font style and size, and change the text alignment. What's more, you can save pictures, resize and rotate them to different angles, find and replace words, alter the document layout (normal, page, dual page

#### **Maple Professional Crack + Full Product Key**

KEYMACRO is a powerful password protected online keystroke logger for monitoring and recording all keystrokes, including mouse clicks and keyboard presses, taken on any computer. No installation is needed, no registry hacks and no spyware – simply log keystrokes directly into your web browser. Online key logger software Keystroke logging software allows you to spy on your employees, partner, friends or family using a webcam. Furthermore, you can work from a remote location and view and save recorded files. Online key logger software has the following features: • Webcam support • Recording history • Key logger options Online key logger software Keystrokes are detected in real time and can be saved to a file in a couple of seconds. Once a log is saved, you can set a password to protect the log. A great advantage of the software is that it operates in a web browser. Thus, it is not necessary to download and install an application on your computer. What's more, it is compatible with all web browsers, such as Google Chrome, Mozilla Firefox, Safari and Internet Explorer. Key logger options With KEYMACRO you can choose the following options: • Save keystrokes as images • Save keystrokes as videos • Decide on a unique log file name • Register an email address • Export the log • Reset the log • Delete the log • Set the log password • Add or remove tools to the toolbar In addition, you can also record audio and video on your computer. To record audio you can use the following options: • Set the volume • Record audio files Video recording is made possible by the following options: • Set the display resolution • Record video files Key log: The online key logger software does not transmit personal data or other information to the server. It simply collects the information for monitoring purposes. Supported languages: The software can be used in English, Italian, German, Spanish and French. License: KEYMACRO is offered with a free license. This means that it is fully functional and features are not limited to the free version. Access: The keylogger software is accessible via the internet. There is no need to install it on your computer. Availability: The software is available on the company's official website. Main functions The online key logger software can be used for spying on others or for logging your own activities. 1d6a3396d6

### **Maple Professional Crack+ With Keygen (Updated 2022)**

FTP to Microsoft Word is a simple to use freeware that allows you to convert FTP files (text/html, etc) to Word documents. FTP to Microsoft Word requires no additional software or programming. Simply download and run the software. All you have to do is type in the address of the FTP server you want to download the file from, and type in the path to the location on the server that you want the FTP file converted to a Word document. After the conversion has completed, you will be able to view the Word document in Microsoft Word. Since FTP is a file transfer protocol, it is very often used for files such as word documents, etc. This FTP to Microsoft Word software will convert the files that you download and save them in the folder where you have saved the Word program. FTP to Microsoft Word lets you convert FTP files to a Word document. It does this by looking for an FTP server, downloading the file, and converting it to a Microsoft Word document. It can also be used to convert any type of file to a Microsoft Word document. Requirements: Windows 2000/XP FTP to Microsoft Word can be downloaded for free. FTP to Microsoft Word is freeware. How to Use: Download the application from the link below. Run the application. In the FTP to Microsoft Word dialog, type the FTP address. Click OK. The FTP address of the FTP server will now appear on the program's interface. Type in the path of the FTP server you want to download. Click OK. The FTP to Microsoft Word program will now convert the files you have just selected and save them in the location you have indicated. It will also copy the files you have downloaded to the location where you have saved the Word program. FTP to Microsoft Word lets you convert files to a Microsoft Word document. It will also allow you to convert any type of file to a Microsoft Word document. The software lets you convert files from FTP to a Microsoft Word document. It does this by downloading the file, converting it to a Microsoft Word document and saving it in the location you have saved the Microsoft Word program. FTP to Microsoft Word lets you convert FTP files to a Microsoft Word document. It does this by looking for an FTP server, downloading the file,

#### **What's New in the Maple Professional?**

Welcome to Maple Professional. The file archiving and management tool is designed to help you archive, backup, organize and recover information in a safe and convenient way. The program provides you with all the necessary functions to manage and organize files into a hierarchical tree, and you can work with multiple projects at the same time. You can add, insert, modify and remove files, add content to existing files or insert new documents. The tool also includes a powerful text editor with a full-featured syntax highlighting engine that allows you to quickly work with text, edit it, and perform a variety of other tasks. Plus, you can work with complete office documents, including Microsoft Word, PowerPoint, and Excel, and enjoy importing and exporting options. Maple Professional is a professional solution designed for helping you organize your files, be they documents notes or photos. The tool integrates a clean and intuitive layout for storing information. It implements a dualwindow panel where you can check out the structure of your tree and a word processor. User interface The tool integrates a clean and intuitive layout for storing information. It implements a dual-window panel where you can check out the structure of your tree and a word processor. Importing/exporting options and backup/restore features Maple Professional gives you the possibility to import/export documents to/from RTF, TXT, DOC, WRI or HTM file format and add data from OPML. The

tool also lets you back up your information, so in case you lose important data you can easily restore it. Rich-featured text editor You can perform basic editing operations, such as cut, copy, paste or delete, undo or redo your actions, adjust the text in terms of color, font, font style and size, and change the text alignment. Plus, you can save pictures, resize and rotate them to different angles, find and replace words, alter the document layout (normal, page, dual page, thumbnails), insert header and footer, as well as activate the full screen mode. The tool lets you insert tables and different shapes, such as circles, ellipses, rectangles and squares, images, page breaks, date and time stamps, as well as hyperlinks. Additionally, you may convert OEM to ANSI or vice versa, and work with Unicode documents that may contain a mix of different languages (e.g. English, German, Chinese). Node management operations The information can be organized with the aid of a tree structure starting with a root node and adding multiple siblings. You can password-protect a node and add a representative icon for each node. Other tools to play with Maple Professional comes with support for additional tools that help you work with a spell checker, calculator, character map, templates, advanced finding options, as well as encryption and conversion wizards. Bottom line All in all, Maple Professional mixes up a user-friendly interface with a handy suite of features for

## **System Requirements:**

Version: 1.4.0 Bug Fixes: Revert changes. Read more about the new features and known issues. Known Issues: - In the realm of bug fixes, the new version of the game introduces some bug fixes. It is possible that the list below might contain other bugs not listed in this announcement. Please report any issues that you might find to us in-game. KNOWN ISSUES When the player tries to exit the menu while

<https://www.corsisj2000.it/print2email-crack-x64-march-2022/>

<https://expressionpersonelle.com/turbosfx-crack-pc-windows-2022-new/>

<https://fbsharing.org/wp-content/uploads/2022/06/Cardinal.pdf>

<https://brookinwapaccons.wixsite.com/theojunkbagsding/post/fast-video-maker-crack-keygen-latest>

<http://i2.by/?p=2772>

<https://pk-luggage.com/wp-content/uploads/2022/06/parbet.pdf>

<http://dokterapk.com/?p=1956>

<https://confiseriegourmande.be/extract-crack-mac-win/>

<https://www.15heures.com/citations/p/70077>

[http://www.male-blog.com/wp-content/uploads/2022/06/Disk\\_Usage\\_Analyzer.pdf](http://www.male-blog.com/wp-content/uploads/2022/06/Disk_Usage_Analyzer.pdf)

<https://www.lichenportal.org/chlal/checklists/checklist.php?clid=14193>

<https://sfinancialsolutions.com/wp-content/uploads/2022/06/ogypris.pdf>

<http://buymecoffee.co/?p=4076>

<https://beautyprosnearme.com/d-link-dcs-6620g-camera-installation-wizard-download-x64-2022-new/>

<https://www.tahrirnet.com/wp-content/uploads/2022/06/VideoScribe.pdf>

<https://rerootyourlife.com/wp-content/uploads/2022/06/elvisha.pdf>

https://saintjohnvianneysocials.com/upload/files/2022/06/26OE5SxusehjFXvMt9Jj\_07\_e11b60c9fad01983f37010b45acd25a b file.pdf

<https://romans12-2.org/shadowprotect-server-edition-crack-free-latest-2022/>

<http://wendypthatsme.com/2022/06/07/guid-generator-crack-lifetime-activation-code-download/>

<https://alaquairum.net/autometadata-crack-with-registration-code/>